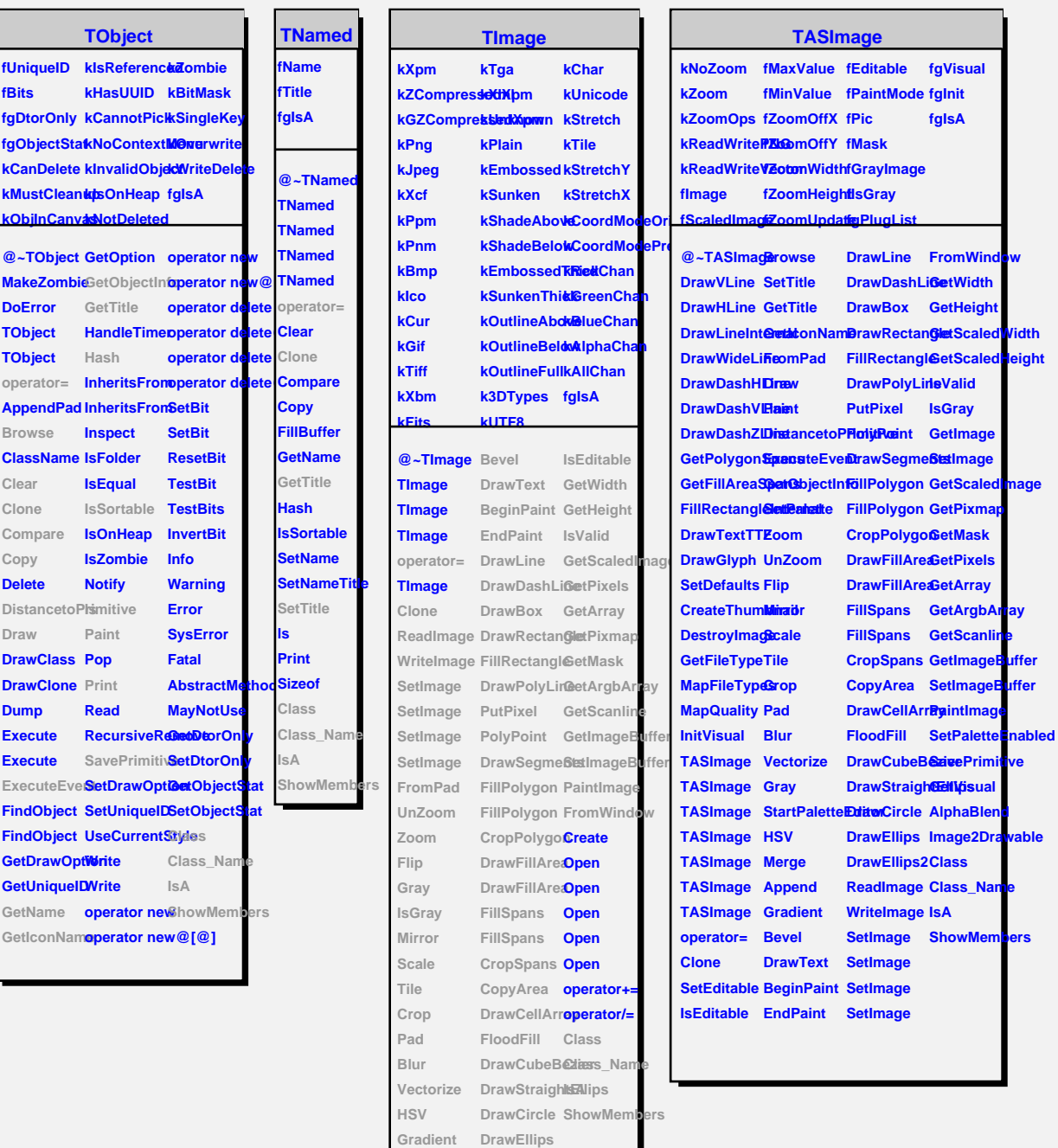

## **TAttImage**

**DrawEllips2 SetEditable**

**Merge Append**

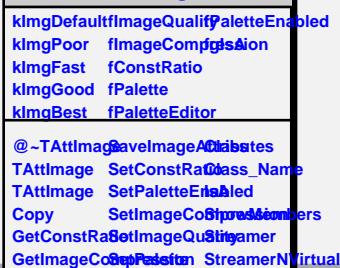